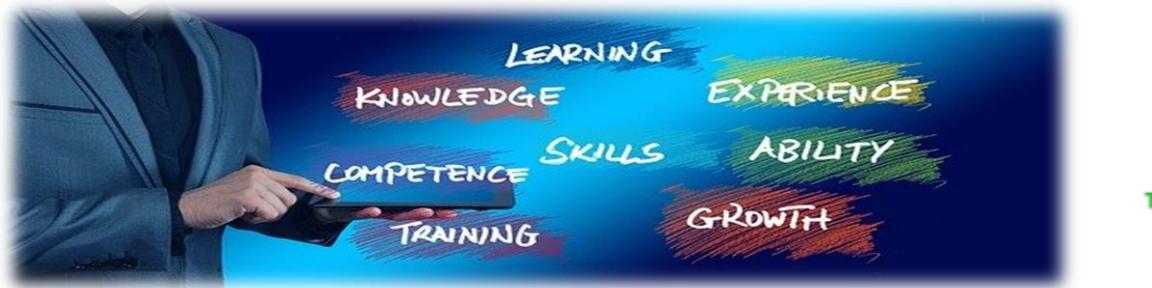

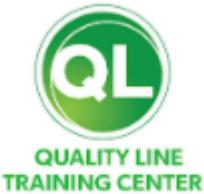

# VBA tréning – Visual Basic for Applications

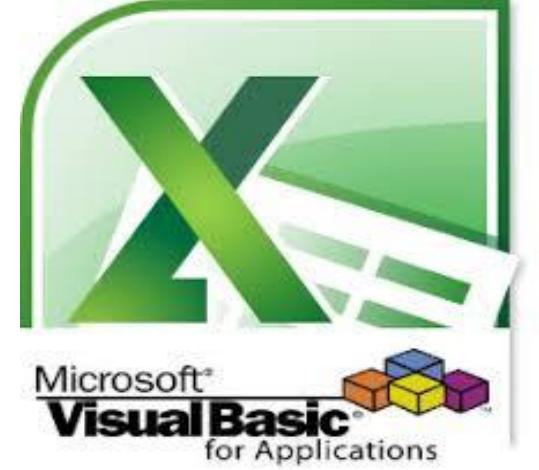

# **A képzés célja:**

Mindenki dolgozott már Excel-lel és mindenkinek vannak jó és rossz tapasztalati ezzel az alkalmazással kapcsolatban, de egy biztos, hogy ennél jobbat még nem találtak ki és a cégek már évtizedek óta ezt használják.

A magabiztos Excel ismeretek ma már alapvető elvárásként jelenek meg a munkáltatók részéről, de ma már ez is kevés a hatékony munkavégzés tekintetében.

A munkáltatók ugyanis egyre inkább elkezdték keresni azokat a munkavállalókat, akik nem csak az Excel-t tudják kifogástalanul használni, de az ismétlődő Excel feladatokat (pénzügyi riportok, rekonsziliáció, standard email-ek pl. kintlévőség kezelésre stb.) is le tudják automatizálni ezzel segítve a folyamatok gyorsabbá és hatékonyabbá tételét.

Ehhez nyújt elengedhetetlen segítséget a VBA programozási tréning, ami bevezeti a hallgatókat a változók, ciklusok és feltételes elágazások világába, egyszóval eszközt ad a kezükbe egyszerűbb és komplikáltabb Excel feladatok automatizálására.

# **Képzési tartalom:**

## **Első nap:**

- Ismerkedés a VBE (Visual Basic Editor) használatával.
- Felvételek készítése és az elkészült forráskódok értelmezése.
- Változók bevezetése (numerikus, szöveg és egyéb adattípusok).
- Feladat megoldása Excel függvények segítségével.
- Feladat megoldása forráskód programozásán keresztül (változók és felvételek kombinációján keresztül a feladat automatikus megoldása Excel makróval).
- Nyomógombok létrehozása és a megírt Excel makró hozzárendelése.

Az első nap végén a hallatók képesek lesznek egyszerűbb Excel függvények automatizálására. Például képesek lesznek olyan Excel makrót írni, amely egy gomb lenyomásának segítségével az átlag felhasználónak azonnal kiszámolj az írásbeli és szóbeli eredmények összegét, majd az összegből kiszámolja a %-ban meghatározott értéket és egy

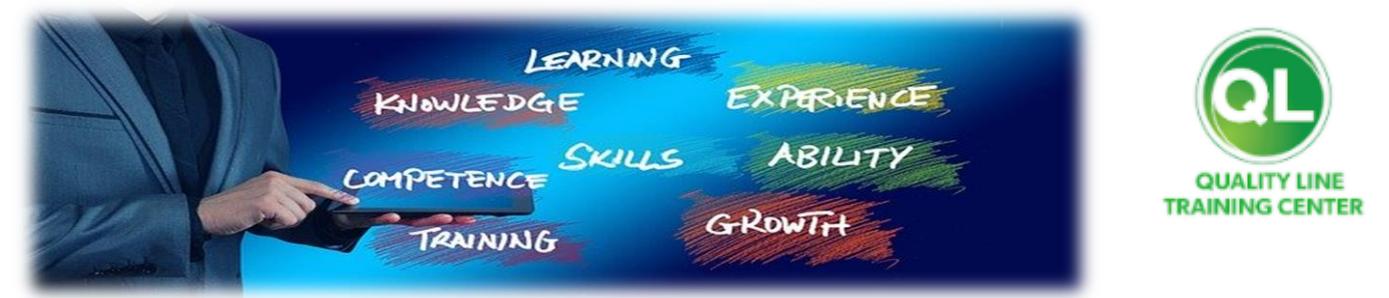

vlookup segítségével a %-os értékhez hozzárendel egy 1-5 közötti osztályzatot. Egyedi értékvizsgálatra itt még nincs lehetőség.

### **Második nap:**

- Elágazások
	- o If…Then..Else elágazás
	- o Select Case szelekció
- Ciklusok
	- o For…Next iteráció
	- o For Each..Next gyűjtemény iteráció
	- o Do..Loop iteráció
- Tömbök/Gyűjtemények
	- o Gyűjtemény bővítése
	- o Elem törlése
	- o Érték megváltoztatása

A második nap végén a hallgatók képesek lesznek a fenti feladatot már úgy megoldani, hogy már egyedi értékvizsgálatot is tudnak végezni, vagyis minden sor minden értékét külön-külön cikluson keresztül meg tudják vizsgálni és ahhoz feltételt tudnak rendelni. Így például az osztályzat értékének megfelelően az adott cellát különböző színekkel tudja megfesteni a jobb vizualizáció miatt.

#### **Harmadik nap:**

- File kezelés
	- o Könyvár létrehozása, meglévő könyvtárstruktúra bejárása
	- o File megnyitása, zárása
	- o File böngésző létrehozása
	- o Globális változók használata
	- o Excel file munkalapjainak bejárása, új munkalap létrehozása és törlése
	- o Több file tartalmának konszolidációja, összefűzése

A harmadik nap végén a hallgatók képesek lesznek azonos struktúrájú napi/heti/havi riportok összefűzésére annak érdekében, hogy nagyobb időintervallumot felölelő riportokat és/vagy elemzéseket készítsenek teljesen automatizált módon. Például napi "missing price" riportok összefűzése havi vagy negyedéves szinten annak érdekében, hogy összegző számítások (akár KPI kalkuláció), vagy "root cause" elemzés készüljön a vezetőség számára a kezelt megrendelésekkel kapcsolatban.

#### **Negyedik nap:**

- Űrlapok létrehozása (User forms)
	- o Beviteli mező
	- o Kombinált lista
	- o Checkbox
	- o Radio button
	- o Submit button
	- o Párbeszédpanel létrehozása/használata

Negyedik nap végén a hallgatók felhasználóbarát űrlapokat tudnak létrehozni úgy, hogy minden a felhasználó által megadott bemeneti adat szabályozott és ellenőrzött legyen. Ez nagyon fontos abban az esetben, ha napi szinten kell a kollégáknak például ügyfélpanaszokkal foglalkozni és azokat standard módon rögzíteni.

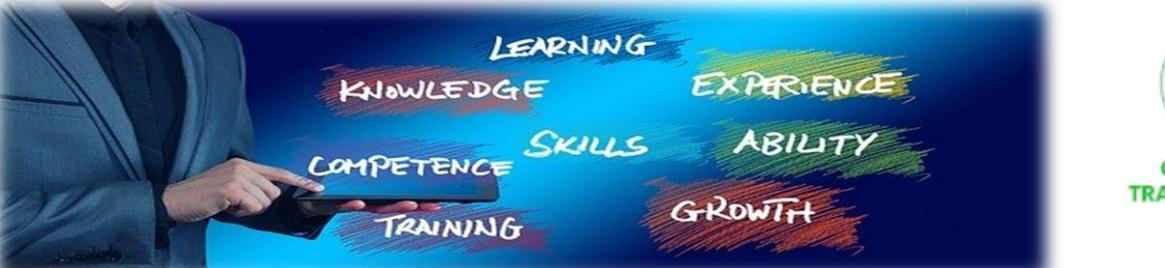

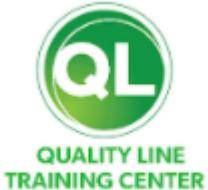

# **Ötödik nap:**

- Automatikus email üzenetek küldése Excel makró segítségével
- Záró feladat

Az ötödik nap végén a hallgatók képesek lesznek automatikus levelek küldésére Excel makrók használatán keresztül, ami lehetőséget teremt arra, hogy például tömegesen küldjenek automatikus leveleket olyan vevőknek, akiknek lejárt tartozásuk van, így a vezetők jelentős erőforrásokat szabadíthatnak fel és allokálhatnak más feladatokra.

## **Akiknek ajánljuk:**

Ajánlom mindenkinek ezt a tréninget, akik már elegendő ismerettel és tapasztalattal rendelkeznek az Excel világát illetően, de szeretnének egy új szintre lépni és nem csak használni, hanem használhatóbbá tenni az Excel-t maguk és kollégáik számára.

## **A tanfolyami képzés típusa:**

Gyakorlatorientált, intenzív képzés

## **A tanfolyamhoz való csatlakozás feltételei:**

Középfokú végzettség (érettségi bizonyítvány)

### **A tanfolyam időtartama:**

5 munkanap

#### **Számonkérés formája:**

5. nap végén feleletválasztós teszt

A képzés akkor tekinthető sikeresnek, ha a hallgató a tesztet min. 70%-an

## **Részvételi igazolás**

A tanfolyam sikeres elvégzéséről a hallgatók **VBA tréning – Visual Basic for Applications igazolást kapnak.**

#### **Kapcsolat:**

e-mail: [info@qlinekft.hu](mailto:info@qlinekft.hu)